<span id="page-0-0"></span>Impact de l'utilisation de la vectorisation et du multithreading sur la performance et la consommation énergétique Étude sur les cartes de développement Nvidia Jetson

> Sylvain Jubertie, Emmanuel Melin, Naly Raliravaka emmanuel.melin@univ-orleans.fr

> > LIFO, Université d'Orléans

Cascimodot 2022 20/06/2022

# <span id="page-1-0"></span>Optimisations de la performance et/ou de l'énergie ?

Aujourd'hui presque toutes les architectures (superordinateurs/smartphones) contiennent des processeurs avec:

**Multiples cœurs** 

**Chaque cœur contient une unité SIMD (Single Instruction on Multiple Data)** Scénarios possibles:

- **Maximiser les performances**
- **Maximiser l'efficacité énergétique (embarqué, contraintes économiques)**
- Ajuster à une contrainte de performance (temps réel)
- Respecter une enveloppe de puissance / contrainte thermique

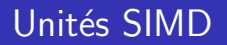

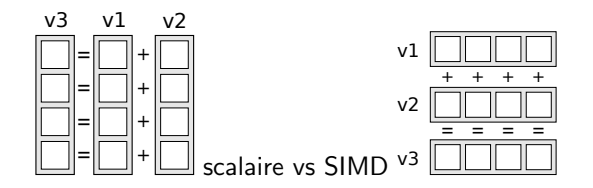

- Appliquer la même instruction sur des données multiples (vecteur de données)
- Variété de technologies (en longueur et nombre de vecteurs):
	- x86 (Intel/AMD): SSE(128-bit), AVX(256-bit), AVX-512(512-bit)
	- Arm:  $NEON/ASIMD(128-bit)$ ,  $SVE(jusqu'à 2048-bit)$
	- Power (IBM): VMX, VSX(128-bit)
	- **NEC Aurora Tsubasa**
	- GPU<sub>s</sub>

#### [Introduction](#page-1-0)

Plateforme expérimentale Remarques préliminaires aux tests Codes de test et résultats [Conclusion & perspectives](#page-32-0)

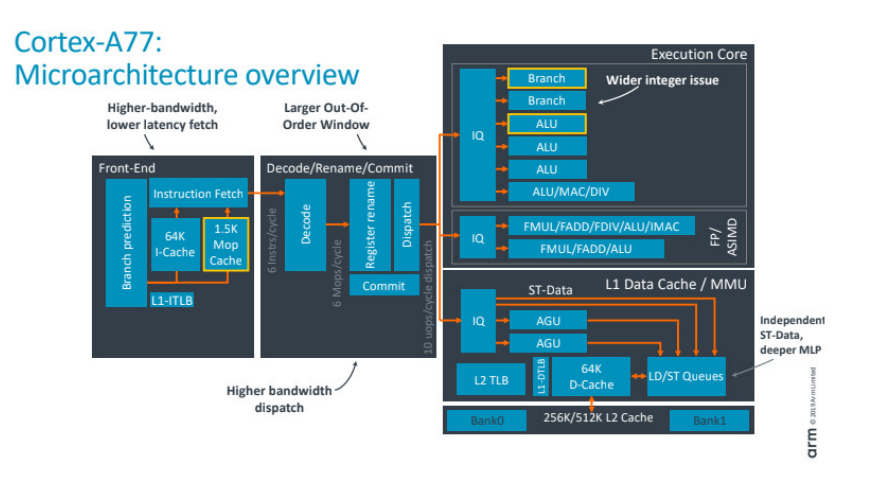

Arm Cortex-A77: 2 unités ASIMD(128-bit), jusqu'à 2 SP FMAs/cycle (SP FMA: Single precision Fused Multiply-Add)

#### [Introduction](#page-1-0)

Plateforme expérimentale Remarques préliminaires aux tests Codes de test et résultats [Conclusion & perspectives](#page-32-0)

#### Processeur de la Jetson

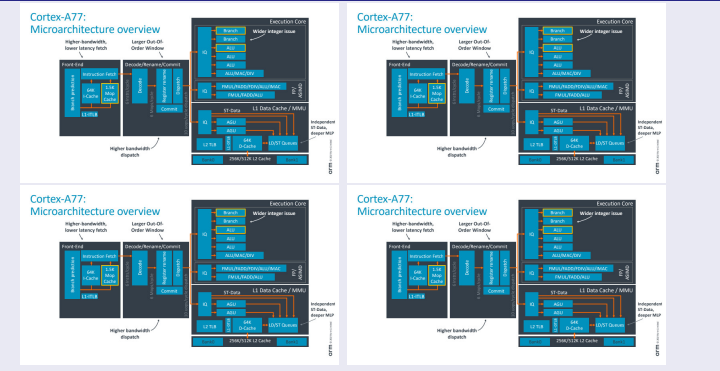

Jetson TX1 Quad-Core ARM Cortex-A57: jusqu'à 8 SP FMAs/cycle

## Impact sur la puissance / consommation d'énergie

Utilisation de DVFS (Dynamic Voltage and Frequency Scaling) pour:

- Mesurer l'impact de la mémoire et des fréquences CPU sur la performance / consommation d'énergie.
- Mesurer l'impact de l'utilisation d'unités SIMD, de plusieurs cœurs ou les deux sur les performances et l'énergie: l'utilisation d'unités SIMD et de plusieurs cœurs peut nécessiter plus de puissance mais pour un temps plus court.
- Considérer différents codes: l'impact peut dépendre du scénario: Memory Bound vs Compute Bound
- **E** Comparer un seul cœur avec SIMD vs 4 cœurs avec des unités scalaires.

#### <span id="page-6-0"></span>Plateforme expérimentale

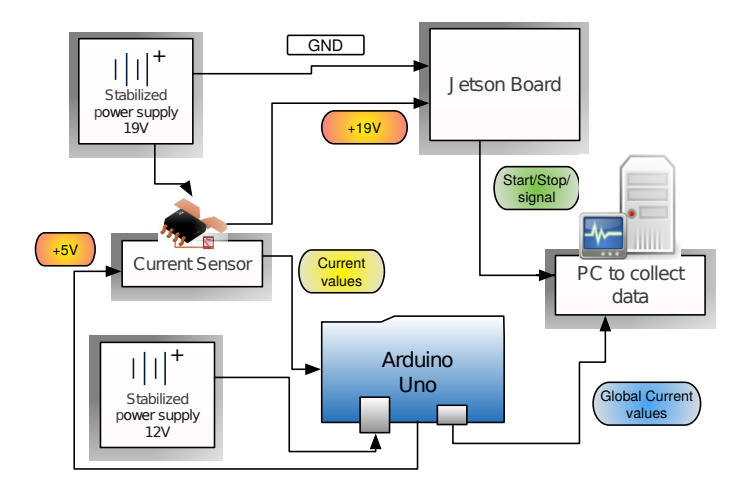

[Introduction](#page-1-0) Plateforme expérimentale Remarques préliminaires aux tests Codes de test et résultats

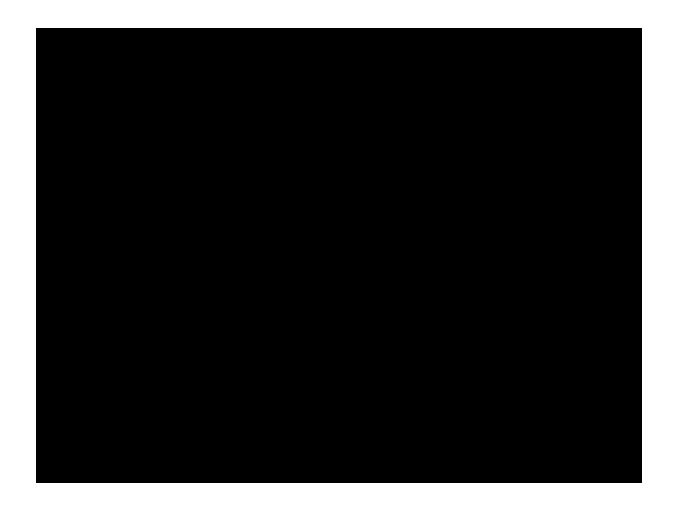

#### Spécifications de la carte Jetson

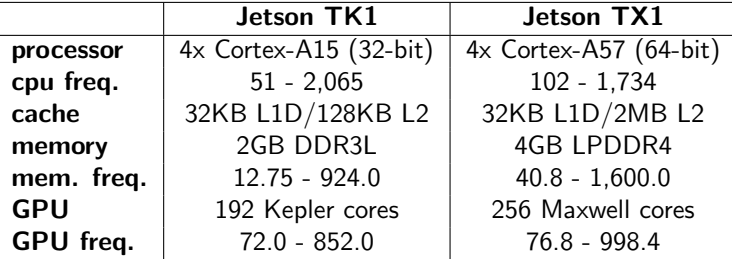

## <span id="page-9-0"></span>Formule de consommation d'énergie

$$
P_{\text{avg}} = fCV^2 + P_{\text{static}}
$$

- $P_{avg}$ : puissance consommée moyenne
- $f$ : fréquence CPU
- $C:$  capacité des transistors
- $V:$  tension d'alimentation
- $P_{static}$ : puissance consommée par le CPU au repos

#### tension du CPU

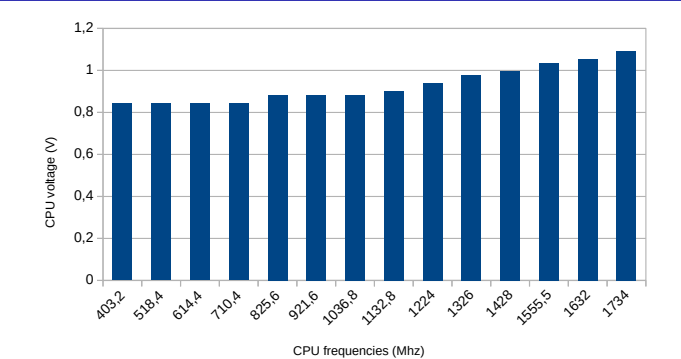

L'augmentation de la fréquence du CPU nécessite d'augmenter la tension du CPU

- La tension du processeur augmente non linéairement
- De 1.428GHz à 1.734GHz:  $f \times 1.21$ ,  $V \times 1.1 \rightarrow fV^2 \times 1.46$

# Bande passante mémoire (STREAM)

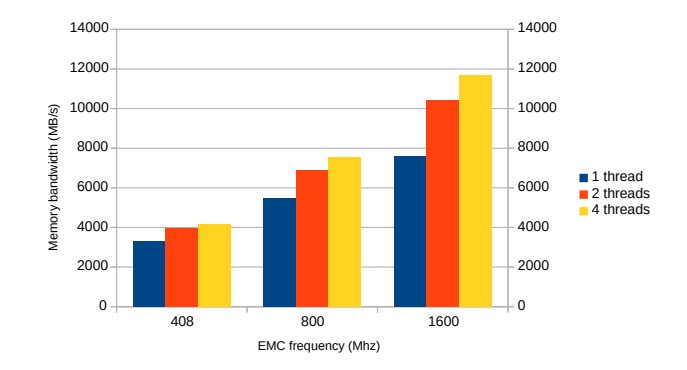

- La bande passante mémoire dépend de la fréquence et du nombre de cœurs
- La bande passante n'augmente pas linéairement avec la fréquence
- Besoin d'utiliser 4 threads pour profiter pleinement de la bande passante de mémoire

#### <span id="page-12-0"></span>Codes de test

4 versions pour chaque code: scalar, NEON, OpenMP, OpenMP+NEON (excepté la version OpenBLAS):

- Traitement d'image:
	- grayscale
	- yuv2rgb
- **Normalisation de vecteur**
- **Multiplication matricielle:** 
	- Non optimisé: pas de vectorisation
	- Non optimisé NEON: NEON intrinsics
	- **OpenBLAS:** instructions assembleur NEON, blocking (optimisation de cache), unrolling (optimisation de saut)

#### unités SIMD et vectorisation

- $\blacksquare$  Codes vectorisés à l'aide d'intrinsics
- Vectorisation automatique non efficace:

S. Jubertie, F. Dupros, F. De Martin: Vectorization of a spectral finite-element numerical kernel, WPMVP 2018

S. Jubertie, I. Masliah, J. Falcou: Data layout and SIMD abstraction layers: decoupling interfaces from implementations, HPCS 2018

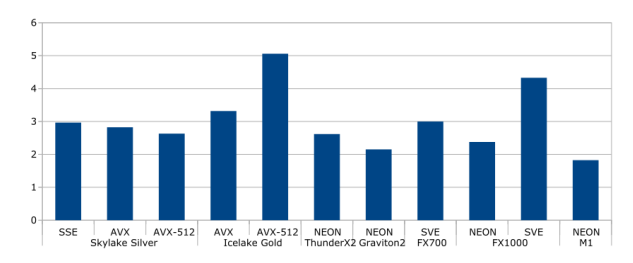

#### Grayscale scalar

```
#pragma omp parallel for
for \left( std : size_t i = 0 ; i < out size () ; +i )
{
  // out = (307 * R + 604 * G + 113 * B) / 1024out[ i ] = ( 307 * in[ 3 * i + 0 ]<br>+ 604 * in[ 3 * i + 1 ]
                + 113 * in [ 3 * i + 2 ]) >> 10;
}
```
# Grayscale NEON, plus de 50 lignes de code

```
#pragma omp parallel for
for (i = 0 : i < in.size() / 48 * 48 : i = 48)\{\text{uint8} \times 16 \times 3 \text{ t } \text{rgb0} = \text{vld3q}_4 \times 8 \text{ k} \text{ in } [\text{ i }] \}; // loads 48 8-bit values, i.e. 16 pixels; deinterleaves them into 3
128 bit NEON registers
```

```
// Separate low/high parts of each register :
uint8 \times 8 \_ t \_ r0 = v get \_ low \_ u8 (rgb) \. val [ 0 ] );
uint8 \times 8<sub>-</sub>t r1 = vget<sub>-</sub>high<sub>-u</sub>8 (rgb0 val [0 ] );
uint8 \times 8 \_ t \ g0 = v get \, low \, u8 \, (rgb0 \, val[1]);
uint8 \times 8<sub>-</sub>t g1 = vget<sub>-</sub>high<sub>-u</sub>8(rgb0.val[1]);
u \in \{8 \times 8 \leq t \mid b0 = \text{vget\_low\_u8} \text{ (rgb0 val} [2] \text{ )};uint8 \times 8<sub>-</sub>t b1 = vget<sub>-high-u8</sub> (rgb0.val [2] );
 . . .
//computation is done four by four pixels since 8-bit values need to be converted to 32-bit values
u int 32 \times 4 t 000 = v mull u 16 (R00, v307);
u int 32 x 4 t O01 = vm ull u 16 (R01, v307);
uint 32 \times 4_t O10 = vmull_u16 (R10, v307);
u int 32 \times 4 t O11 = vm ull -u 16 (R11, v307);
. . . }
```
Pour 16 pixels RBG = 48 octets en SIMD on fait 12 mul (48 sinon), 8 add (32 sinon) et 4 shift (16 sinon)

### Vectorisation de Grayscale

#### **Registres SIMD**

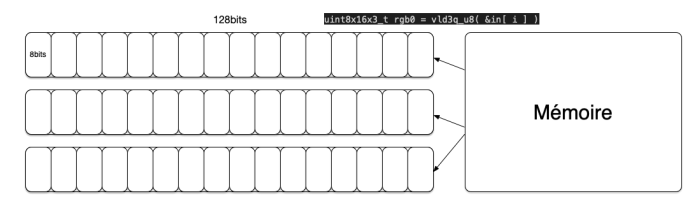

#### Vectorisation de Grayscale

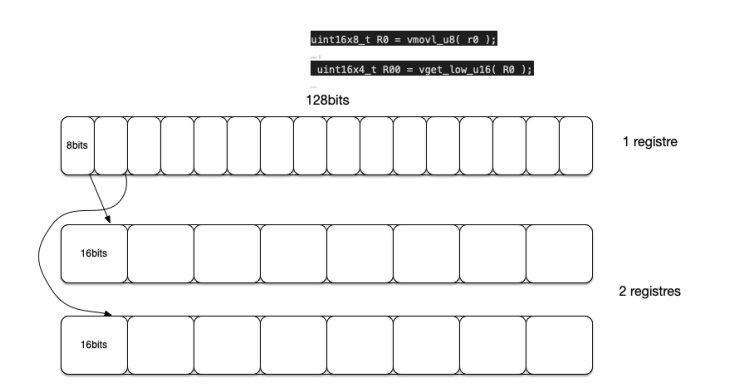

#### Vectorisation de Grayscale

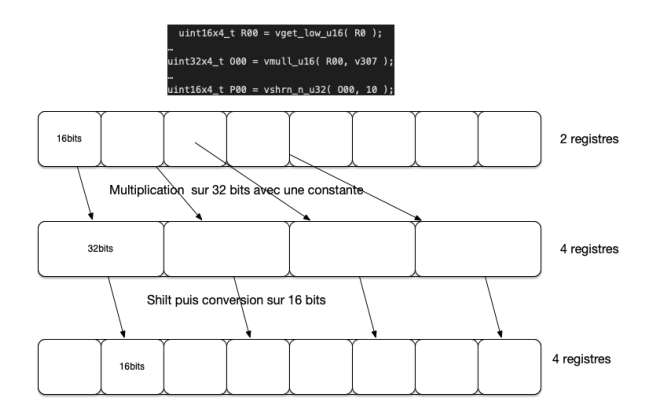

#### Vectorisation de Grayscale

#### uint16x8 t T0 = vcombine u16( $P00, P01$ );

uint8x8 t U0 = vmovn u16(T0);

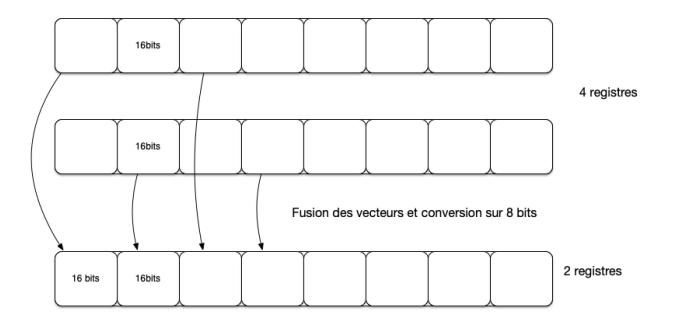

## Vectorisation de Grayscale

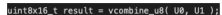

vst1q\_u8( &out[ i ], result );

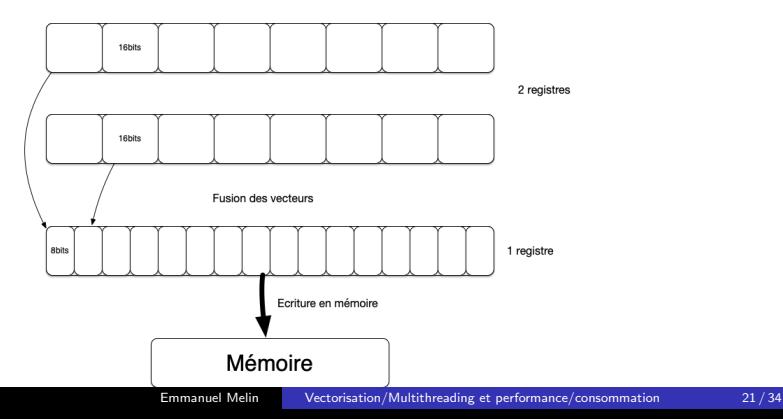

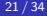

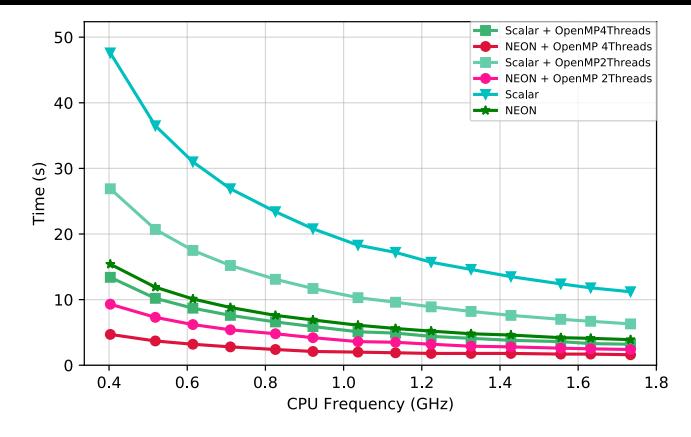

- Fréquence mémoire à 1.6GHz, seules modifications: CPU freq. et nombre de cœurs.
- 1 thread NEON  $\approx$  10-15% plus lent que 4 threads en scalaire
- 4 threads scalaire & 1 thread NEON  $\approx$  2.5-3.5x plus rapide qu'un thread scalaire
- 4 threads NEON  $\approx$  6.0-10.0x plus rapide qu'un thread scalaire
- 4 threads NEON: fréquence  $x4 \rightarrow$  seulement une accélération de 2.5
- La bande passante pour une fréquence mémoire donnée n'augmente même pas de 50% en passant à 4 coeurs  $\rightarrow$  donc on se rapproche vite d'un scénario memory bound.

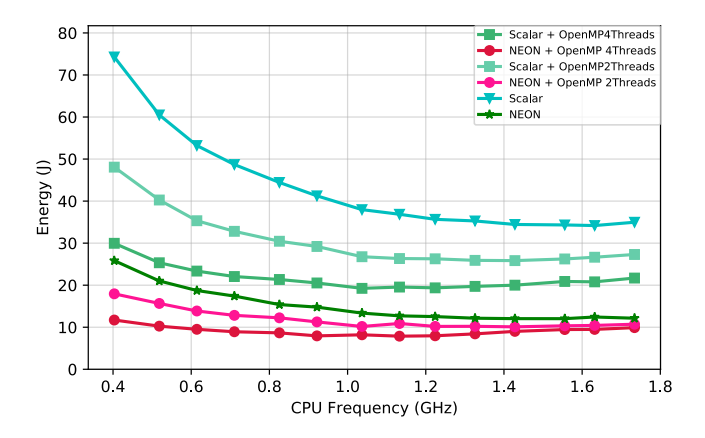

- 1 thread NEON  $\approx$  3x moins de consommation d'énergie qu'avec un 1 thread scalaire
- 4 threads scalar  $\approx$  1.5x moins de consommation d'énergie qu'avec un 1 thread scalaire
- la consommation d'énergie la plus basse est avec une fréquence CPU autour de 1.1GHz
- a la consommation d'énergie tend à s'élever au-dessus de 1.1GHz

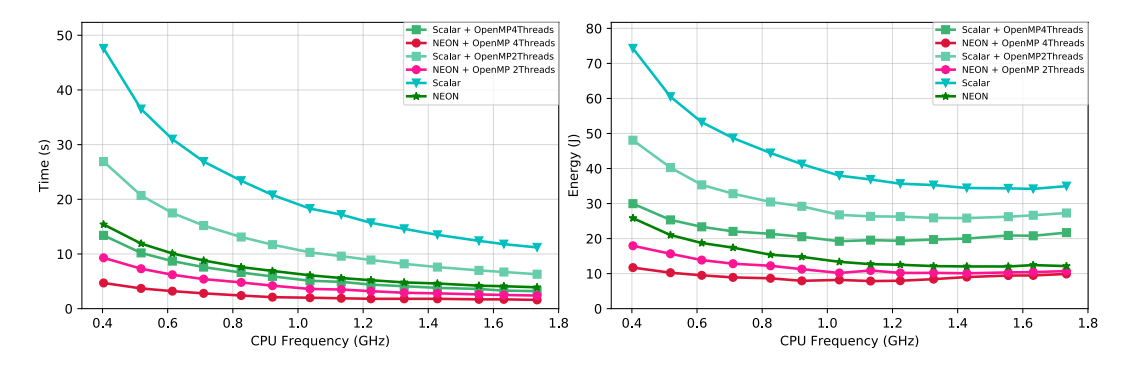

 $\blacksquare$  4 threads scalaires et 1 thread NEON  $\approx$  performances similaires pour toutes les fréquences. . .

... mais l'écart de consommation d'énergie augmente avec la fréquence.

- 2 4 threads NEON  $\approx$  2x plus rapide que 4 threads | NEON
- **3** Améliorer les temps d'exécution  $\rightarrow$  réduit la consommation énergétique... ... jusqu'à certaines fréquences.

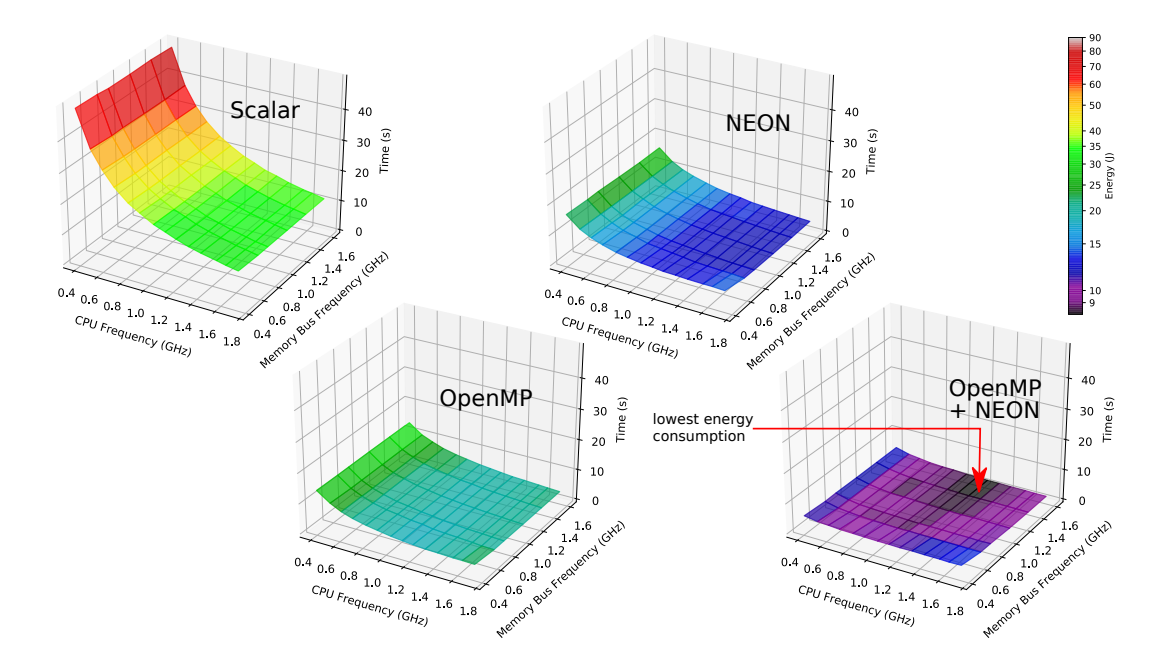

## Remarques sur grayscale

4 threads  $NEON \rightarrow Memory-bound$ 

- Aucune amélioration des performances au-dessus de la fréquence CPU 1.2GHz.
- Consommation d'énergie la plus basse à la fréquence Mémoire Maximale.
- **Pousser la fréquence processeur à plus de** 1,2 GHz  $\rightarrow$  gaspillage d'énergie

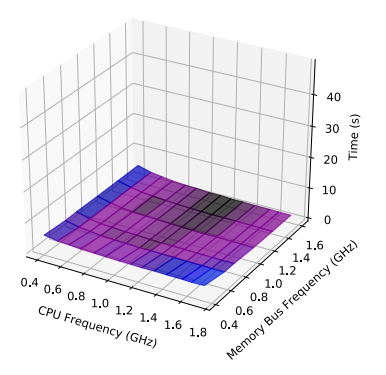

## Matmul naïf

#### Code naïf

```
#pragma omp parallel for
for (\text{std} : \text{size} \pm i = 0 ; j < \dim ; ++j){
   for (\text{std} : \text{size}_t \text{ t } i = 0 ; i < \dim : ++i){
     for (\text{std} : \text{size} \pm k = 0 ; k < \dim ; ++k){
m_C[j*dim+i]{+=m.A[j*dim+k]*m.B[k*dim+i];}
   }
}
```
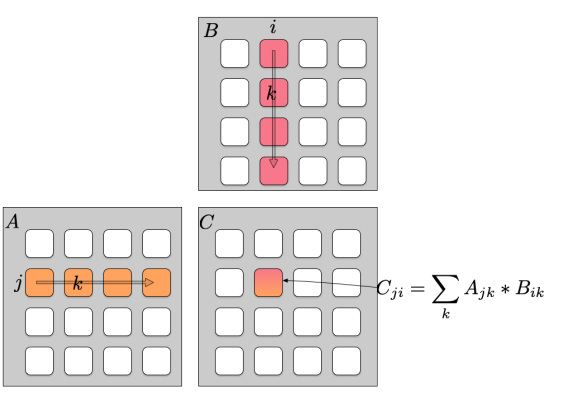

#### Matmul naïf

#### Code naïf

```
#pragma omp parallel for
for (\text{std} : \text{size}_t \text{ t } j = 0 ; j < \text{dim} ; +j){
 for( \mathsf{std}::\mathsf{size}\_\mathsf{t} i =0 ; \mathsf{i}<\mathsf{dim} ; \mathsf{++i} )
 {
   for (\text{std}::\text{size} \pm k = 0 ; k < \dim ;++k){
m_c [ j * dim+i] +=m A [ j * dim+k] * m B [ k * dim+i ] ;
    }
 }
 }
```
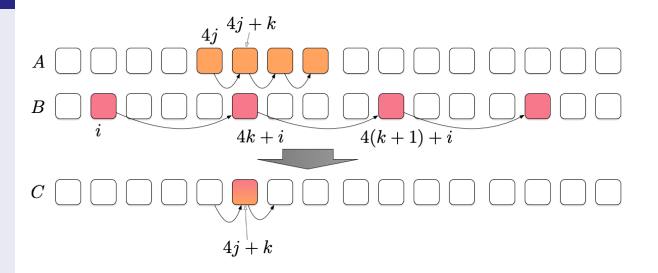

## Matmul non optimisée

#### Code Cache-Oblivious

```
#pragma omp parallel for
for \left( std : size_t j = 0; j < dim; \pm j)
{
   for (\text{std} : \text{size}_t \text{tk} = 0 ; \text{kt} < \text{dim} : ++\text{kt}){
       auto f_a = m_A[ j * dim + k ];<br>for( std ::size_t i = 0 ; i < dim ; ++i )
       {
         m C[ j * dim + i ] += f_a * m B[ k * dim + i ];
       }
    }
}
```
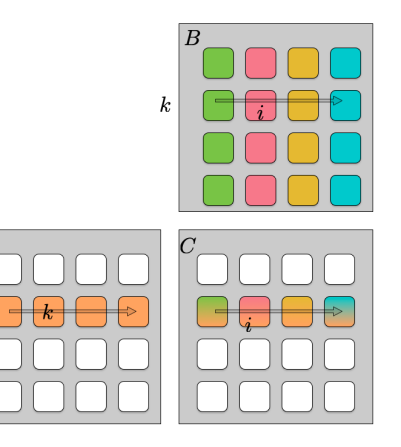

 $\overline{A}$ 

#### Matmul non optimisée

#### Code Cache-Oblivious

```
#pragma omp parallel for
for ( std:: size_t j = 0 ; j < dim ; ++j )
{
  for ( std : size_t k = 0 ; k < dim ; \frac{1}{k} )
  {
     auto f_a = m.A j * dim + k ;
     for (\text{std} : \text{size}_t i = 0 ; i < \dim ; ++i){
       m C[ j * dim + i ] += f_a * m B[ k * dim + i ];
     }
  }
}
```
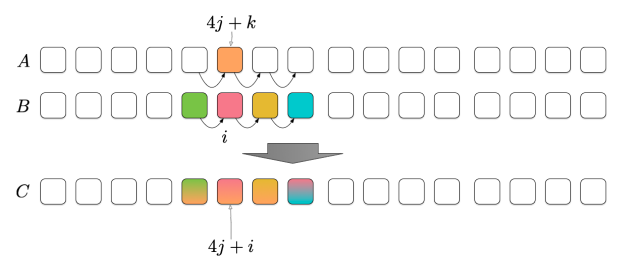

## Matmul NEON

#### Code Cache-Oblivious

} }

```
#pragma omp parallel for
for (\text{std} : \text{size}_t \text{ i } = 0 ; j < \text{dim} ; ++j){
   auto js = j * dim;
   for (\text{std} : \text{size}_t \cdot k = 0 ; k < \dim ;++k){
      auto ks = k * dim:
      auto r1 = v \frac{dq}{dq} \cdot \frac{d(p - f32)}{dx} \cdot \frac{Qm}{dq} \cdot \frac{f}{g} = k \cdot | \cdot |;
      for (\text{std} : \text{size}_t : i = 0; i < \dim ; i+=4){
         auto r3 = v \, \text{d} \, 1q_f32 (8m_c)[s + i ];
         auto r2 = v \frac{d_1 q_f 32}{\omega_m B} ks + i | );
         r3 = vfmaq_f32(r3, r1, r2);
         v st 1 q -f32 ( \&m C | is + i ], r3 );
      }
```
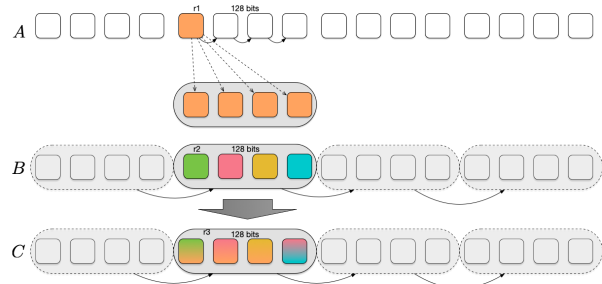

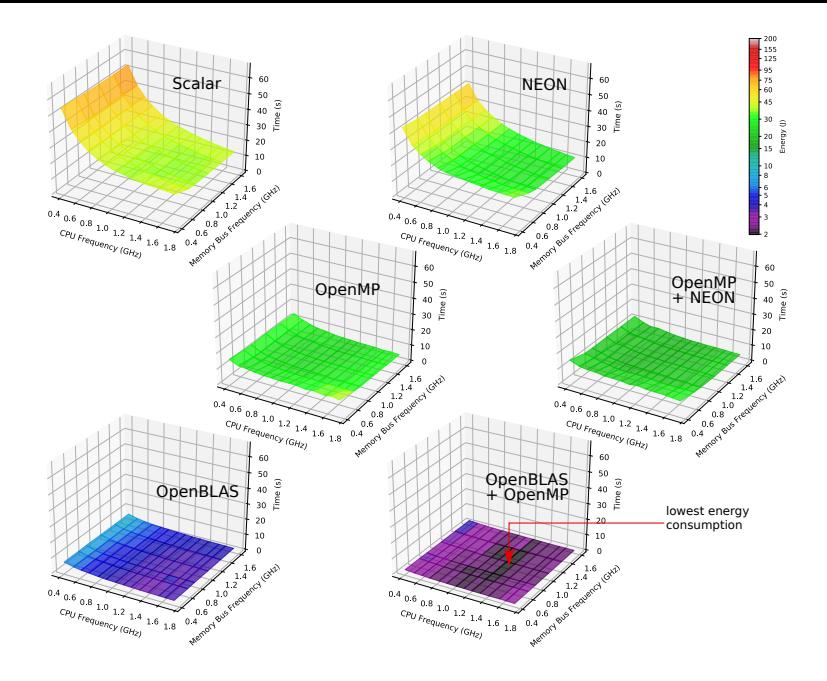

## <span id="page-32-0"></span>Conclusion

 $\blacksquare$  Les meilleures performances: fréquences CPU et mémoire maximales. (évident)...

... Mais les meilleures performances coûtent beaucoup d'énergie (en particulier les codes memory-bound).

 $\rightarrow$  Meilleur rapport perf / énergie autour de 1,2 GHz (CPU),

 $\rightarrow$  la fréquence mémoire dépend du scénario de mémoire / de calcul

**2** Codes optimisés (cache): accélération similaire NEON vs 4 threads scalaire (FP32) mais moins d'énergie.

L'écart augmente avec la fréquence du CPU.

**3** Une vectorisation efficace est plus intéressante pour la consommation d'énergie que le multithreading.

Vectorisez toujours votre code (vérifiez au moins si le compilateur vectorise) !!!

... mais nécessite presque toujours un effort de développement

### **Perspective**

- Tests sur d'autres architectures (Big.Little, x86)
- Tests avec des GPU intégrés ou sur carte graphique
- **PCAT Power Capture Analysis Tool (Outil d'analyse Energétique de Nvidia) Plateforme expérimentale LIFO**
- Tester des codes plus complexes: Instrumenter un noyau FEM (extrait d'Efispec BRGM)
- Intégrer le contrôle dans l'application